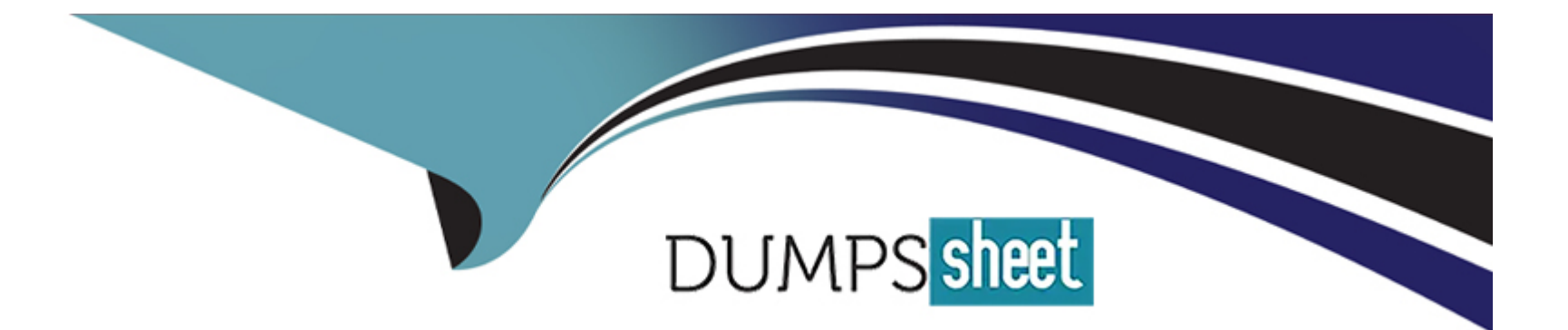

# **Free Questions for C1000-133 by dumpssheet**

### **Shared by Mann on 29-01-2024**

**For More Free Questions and Preparation Resources**

**Check the Links on Last Page**

### **Question 1**

#### **Question Type: MultipleChoice**

A master catalog organization (ABC) authorizes its sub-catalog organization (XYZ) to manage an item category "Gift items" within its master catalog. When adding items to the 'Gift items" category, which statement is true?

#### **Options:**

**A-** items can be added to the =Gift items' category only by the sub-catalog organization XYZ

**B-** items can be added to the 'Gift items' category only by the master catalog organization ABC.

**C-** items can be added to the 'Gift items' category by the master catalog organization ABC and by any of the sub-catalog organizations that belong to the master catalog organization ABC.

**D-** items can be added to the 'Gift items' category by both the master catalog organization ABC and the sub-catalog organization XYZ.

## **Answer:**

A

### **Question 2**

An implementation professional needs to define shipping conditions such as "Do not mix items from different order number in a shipment". How can this be set in IBM Sterling Order Management?

#### **Options:**

**A-** Under Logistics Management, go to Cross Application > Logistics Rules

- **B-** Under Application Platform, go to System Administration > Logistics Rules
- **C-** Under Application Platform, go to Participant Setup (for Seller Enterprise) > Roles & participation > Seller attributes
- **D-** Under Logistics Management, go to Logistics > Shipment Planning

#### **Answer:**

 $\overline{D}$ 

### **Question 3**

**Question Type: MultipleChoice**

Review the following service configuration:

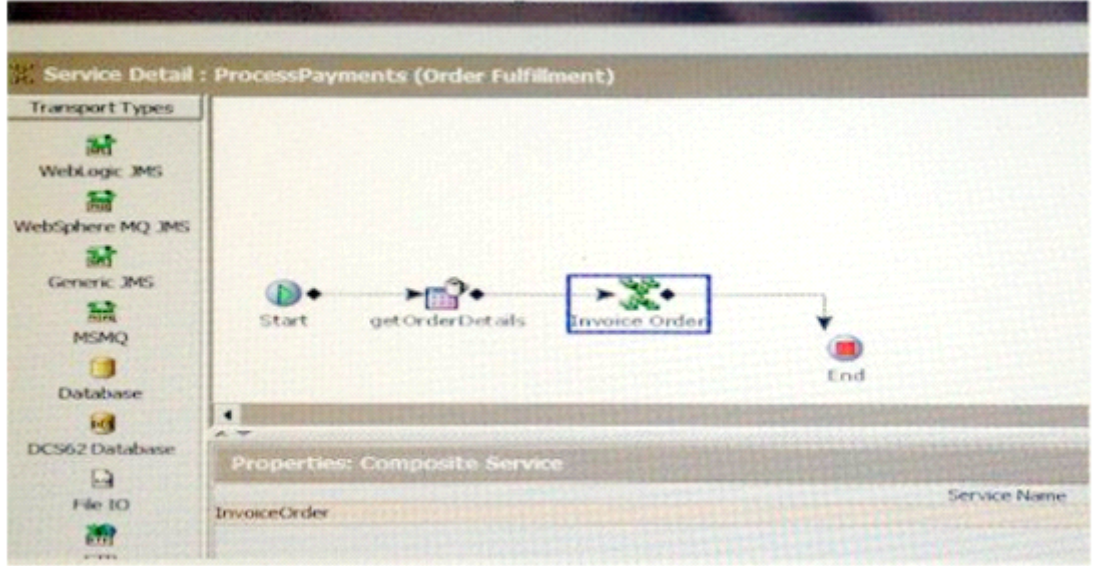

The InvoiceOrder service contains only a custom API which returns the output of getOrderInvoiceList API. What is the output of the ProcessPayments service?

#### **Options:**

- **A-** The output of the Invoice Order composite service
- **B-** The output of the getOrderInvoiceList API
- **C-** The merged output of the getOrderDetails API and the getOrderInvoiceList API
- **D-** The output of the getOrderDetails API

B

### **Question 4**

#### **Question Type: MultipleChoice**

An implementation professional uses the customer\_overndesproperties file to override properties in the Inventory Management category of yfs.properties. In order for the Real-Time Availability Monitor (RTAM) to correctly handle all the unassigned demands (e.g. backorder), which two property values must be set to T? (Select two.)

#### **Options:**

- **A-** yfs.nodecapacity.lock
- **B-** yfs. balanceShortageAcrossNodes
- **C-** yfs.hotsku.useHotSKUFeature
- **D-** yfs.inventory.sortandlock
- **E-** yfs.considerUnassignedDemands

#### **Answer:**

### **Question 5**

#### **Question Type: MultipleChoice**

In IBM Sterling Order Management (OMS), an implementation professional needs to define the menu options that a specific user will see. How should this requirement be configured?

#### **Options:**

**A-** Default menu options can be modified in the profile properties file created in the OMS installation folder

**B-** Personalized menu options can be developed using pre-defined Java class files located in the <INSTALL\_DIR>/externalDeployments folder.

**C-** New menu options can be configured in the Application Manager. This menu will be defined for a specific user, so it is not necessary to include this new menu in menu groups.

**D**- New menu options for a specific user can be defined in the Application Manager As with any other menus options defined in the solution, it should be included in a menu group.

#### **Answer:**

### **Question 6**

#### **Question Type: MultipleChoice**

In which scenario would an implementation professional add a new entry in the customer\_overrides.properties file?

#### **Options:**

- **A-** To change the value of a property that is not parameterized in the yfs.default properties file
- **B** To change the value of a property that is not parameterized in setupfiles.cmd file
- **C-** To change the value of a property that is not parameterized in the sandbox.cfg file
- **D** To change the value of a property that is not parameterized in the \* in file(s)

#### **Answer:**

D

To Get Premium Files for C1000-133 Visit [https://www.p2pexams.com/products/c1000-13](https://www.p2pexams.com/products/C1000-133)3

For More Free Questions Visit [https://www.p2pexams.com/ibm/pdf/c1000-13](https://www.p2pexams.com/ibm/pdf/c1000-133)3